# **Lg Dlg5988w Manual**

Thank you definitely much for downloading **Lg Dlg5988w Manual**.Maybe you have knowledge that, people have look numerous period for their favorite books when this Lg Dlg5988w Manual, but stop taking place in harmful downloads.

Rather than enjoying a good book similar to a mug of coffee in the afternoon, instead they juggled past some harmful virus inside their computer. **Lg Dlg5988w Manual** is easily reached in our digital library an online entry to it is set as public appropriately you can download it instantly. Our digital library saves in compound countries, allowing you to acquire the most less latency epoch to download any of our books later than this one. Merely said, the Lg Dlg5988w Manual is universally compatible taking into consideration any devices to read.

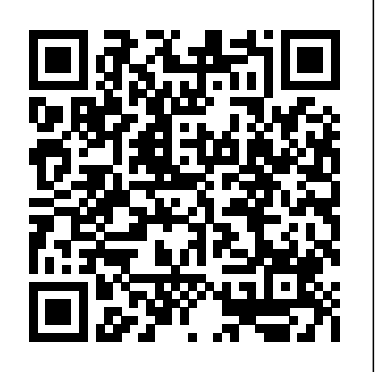

How to Spread Sanity on a Cracker Createspace Independent Publishing Platform

Heinz Kohut's work represents an important departure from the Freudian tradition of psychoanalysis. A founder of the Self Psychology movement in America, he based his practice on the belief that narcissistic vulnerabilities play a significant part in the suffering that brings people for treatment. Written predominantly for a psychoanalytic audience Kohut's work is often difficult to interpret. Siegel uses examples from his own practice to show how Kohut's innovative theories can be applied to other forms of treatment.

**A Friend in Need...** Createspace Independent Publishing Platform "Learn strategies for sketching, wireframing, and designing effective layouts; Break down a Drupal layout to understand its basic components; Understand Drupal's theme layer, and what to look for in a base theme; Work with the 960 grid system to facilitate efficient wireframing and theming; Manage Drupal markup, including the code generated by the powerful Views module; Use LessCSS to organize CSS and help you theme your site more efficiently"--P. [4] of cover.

Integrative Manual Therapy for Biomechanics CRC Press Introduction to Programming with Visual Basic .NET introduces the major concepts and applications of this

important language within the context of sound programming principles, in a manner that is accessible to students and beginning programmers. Coverage includes the new visual objects required in creating a Windowsbased graphical user interface, event-based programming, *Design and Make Your Own Contemporary Sampler Quilt* Holt and the integration of traditional procedural programming techniques with VB .NET's object-oriented framework. The text places a strong emphasis on real-world business applications, case studies, and rapid application development to help engage students with discussion of practical programming issues. A full range of supplements for students and instructors accompany the text. *Designing and Evaluating Usable Technology in Industrial Research* Hodder Education Victor Marshall, Dept. of Sociology and Institute on Aging, University of North Carolina at Chapel Hill -- Action Plan for Menopause North Atlantic Books Veterinary Clinical Pathology: A Case-Based Approach presents 200 cases with questions for those interested in improving their skills in veterinary clinical pathology. It emphasises an understanding of basic pathophysiologic mechanisms of disease, differential diagnoses and recognition of patterns associated with various diseases or conditions. Topics discussed include haematology, clinical chemistry, endocrinology, acid-base and blood gas analysis, haemostasis, urinalysis, biological variation and quality control. Species covered include the cat, dog and horse, with additional material on ruminants. Cases vary in difficulty, allowing beginners to improve their clinicopathologic skills while more complicated cases, or cases treating unfamiliar topics, are included for

experienced readers. This book is a helpful revision aid for those in training as well as for those in practice who are pursuing continuing education. It is also a valuable resource for veterinary nurses and technicians. Environmental Science This book gives a rigorous treatment of selected topics in classical analysis, with many applications and examples. The exposition is at the undergraduate level, building on basic principles of advanced calculus without appeal to more sophisticated techniques of complex analysis and Lebesgue integration. Among the topics covered are Fourier series and integrals, approximation theory, Stirling's formula, the gamma function, Bernoulli numbers and polynomials, the Riemann zeta function, Tauberian theorems, elliptic integrals, ramifications of the Cantor set, and a theoretical discussion of differential equations including power series solutions at regular singular points, Bessel functions, hypergeometric functions, and Sturm comparison theory. Preliminary chapters offer rapid reviews of basic principles and further background material such as infinite products and commonly applied inequalities. This book is designed for individual study but can also serve as a text for second-semester courses in advanced calculus. Each chapter concludes with an abundance of exercises. Historical notes discuss the evolution of mathematical ideas and their relevance to physical applications. Special features are capsule scientific biographies of the major players and a gallery of portraits. Although this book is designed for undergraduate students, others may find it an accessible source of information on classical topics that underlie modern developments in pure and applied mathematics. **Designer's Guide to Mac OS X Tiger** Concept Publishing Company Integrative Manual Therapy uses soft tissue work and joint mobilization. People suffering from pain and disability have significantly regained health through this innovative therapy. This comprehensive manual addresses all phases of assessment and intervention for biomechanical dysfunction. It features inventories of signs and symptoms; procedures; 300 photos and 100 illustrations; and tried methods for integration.

## OCR Information & Communication Technology GCSE Createspace Independent Publishing Platform

Want to be a better stripper or just act like one? Then this is the book for you! Candy and Fiona are well-seasoned strippers, and they use their unbeatable amount of know-how, street smarts, and years upon years of experience to help thousands of lost and misguided souls with all manner of problems and dilemmas, from preschool fights to military coups. "51 Tips for Strippers" is a perfect resource tool for strippers, grandmothers, favorite news' anchors, and/or Coast Guard veteran. In this book, Candy and Fiona have tackled the most common mistakes made by strippers, and explain how you can improve your strip-club experience by 230%. This all-inclusive book can also be used at the office, your local voting station, hospital, or on-the-go. You will be amazed at the results! Get your tips of trade right here and start making buckets of ca\$h.

## **Modular Java** CRC Press

Based on the latest research, this exercise-based plan will help you take control of your fitness. You will learn the best and safest exercises for perimenopause, menopause, and postmenopause and how diet, medication, and exercise interact to affect symptoms.--[book cover].

# Little Elf Koros Press

This brand-new manual provides high school students throughout the Limited state of Virginia with in-depth preparation for the required Algebra I exam. The authors present an overview of the test, provide a calculator tutorial, and introduce algebraic expressions and operations. Following chapters offer review and practice in equations *The Magazine of Health* Krause Publications Incorporated and inequalities, relations and functions, and statistics and data analysis. Also included are three full-length practice exams with all questions answered and explained.

#### More Snoopy Collectibles Hodder Education

We are working with Cambridge Assessment International Education to gain endorsement for this title. Develop theoretical and practical IT skills with this comprehensive Student's Book written by experienced authors and examiners specially for the updated Cambridge International Education A Level Information Technology syllabus (9626). - Improve understanding of concepts and terminology with clear explanations, labelled illustrations, photographs, diagrams, plus a glossary of key terms - Develop theoretical and practical skills with a range of exercises (multi choice through to discussion type questions), exam-style questions, step-bystep instructions and example answers that all ensure skills are developed alongside knowledge - Follow a structured route through the course with in-discuss examples of HCI approaches to design and evaluation that depth coverage of the full syllabus Also available in the series: Cambridge International AS Level Information Technology Student's Book

Let J. Marsha Michler take you on a smooth journey starting with choosing make Tex-Mex Cream Cheese Dip What to do when your child gets a the yarn, knitting gauge swatches, taking the right measurements, and putting all the steps together for fashions that reflect the real you. This book is about HCI research in an industrial research setting. It is Barbarian's Lady "O'Reilly Media, Inc." based on the experiences of two researchers at the IBM T. J. Watson Research Center. Over the last two decades, Drs. John and Clare-Marie Karat have conducted HCI research to create innovative usable technology for users across a variety of domains. We begin the book by introducing the reader to the context of industrial research as well as a set of common themes or guidelines to consider in conducting HCI research in practice. Then case study examples of HCI approaches to the design and evaluation of usable solutions for people are presented and discussed in three domain areas: - item Conversational speech technologies, - item Personalization in eCommerce, and - item Security and privacy policy management technologies In each of the case studies, the authors illustrate and worked well and those that did not. They discuss what was learned over time about different HCI methods in practice, and changes that

9781510483057 Cambridge International AS Level Information Technology were made to the HCI tools used over time. The Karats discuss trade-Student eTextbook 9781510484429 Cambridge International AS Level Information Technology Whiteboard eTextbook 9781510484436 Cambridge International AS Level Information Technology Skills Workbook 9781510483064 Cambridge International A Level Information Technology Student eTextbook 9781398307018 Cambridge International A Level Information Technology Whiteboard eTextbook 9781398307025 Cambridge International A Level Information Technology Skills Workbook 9781398309029 Cambridge International AS & A Level Information Technology Online Teacher's guide - coming soon **How to Write an Exceptional Thesis Or Dissertation** Barrons Educational Series

You held off on moving to Mac OS X until your bread-and-butter applications made the jump, and now you're thinking of moving up to Tiger. This book is especially geared toward designers who've become comfortable working under Mac OS X and are ready now to make the Tiger transition. Designer and prepress pro Jeff Gamet focuses on the Mac OS X Tiger features that matter most to illustrators, designers, and other graphic professionals. He explains not only how things work in Mac OS X Tiger, but how Tiger enables users to work efficiently and effectively. In chapters devoted to fonts, printing, PDF, color management, networking, the Mac's built-in design tools, and much more, readers will learn how to: \* Solve the nitty-gritty issues designers confront daily \* Improve production workflow and avoid common problems \* Optimize, maintain, and secure your network, whether you work in a complex office environment or a small graphics studio

# **Handbook of Journalism and Mass Communication** Schiffer Pub

offs and issues related to time, resources, and money and the value derived from different HCI methods in practice. These decisions are ones that need to be made regularly in the industrial sector. Similarities and differences with the types of decisions made in this regard in academia will be discussed. The authors then use the context of the three case studies in the three research domains to draw insights and conclusions about the themes that were introduced in the beginning of the book. The Karats conclude with their perspective about the future of HCI industrial research. Table of Contents: Introduction: Themes and Structure of the Book / Case Study 1: Conversational Speech Technologies: Automatic Speech Recognition (ASR) / Case Study 2: Personalization in eCommerce / Case Study 3: Security and Privacy Policy Management Technologies / Insights and Conclusions / The Future of Industrial HCI Research **JavaScript** Courier Corporation How to Spread Sanity on a Cracker: Mom-to-mom whines, cheese, rants and recipes is an award-winning book that delivers a strong dose of comic relief for all women who find themselves overwhelmed with the temporary insanity wrought by beings under four feet tall. Like many mothers, author and blogger, Jackie Hennessey, has her days. Sometimes, the only thing she needs in order to cope with motherhood s ups and downs is to vent with other moms. That and vast amounts of cheese dip. A hilarious collection of mommy whines and cheese dip recipes culled from mothers across the country, including many truths from the author, How to Spread Sanity on a Cracker makes the perfect gift for moms everywhere. Included are such delectable morsels as: The horrors of shopping with kids How to potty seat stuck to her head The recipe for Gourmet Cheddar Dip with Dried Figs Because this book is written by a mother, the short, fun-to-read chapters can be consumed in real mommy time! Want To Learn JavaScript Stress Free? We Complied The Simple Way Here! The days of searching countless websites to find what you're looking for are over. With this book you will have everything you could possibly need, all in one place! What This Book Will Give You: JavaScript Basics For Beginners This book will take the process of JavaScript and break it down into straightforward simple steps that anyone can follow along to. How To Interpret and Use This book will present all of the important data you need to know and will walk you through how to use it. The Common Errors This book will show you the most common errors you will experience and how to fix them and avoid them all together. What You Will Learn: The basics of JavaScript The basic features How to create programs What

are the new settings How to use the interface The fundamental concepts JavaScript sequences The structure of JS The different provided with support in tackling the tasks demanded by Units 2 types of data The most common errors and how to handle them and 4a / 4b of the course. And much more! All of this information will be presented to you in easy to understand, straightforward steps. For anyone starting out, this is your best option to learn JS in a quick period of time. Try it out for yourself. You won't be disappointed. Now it's time for you to start your journey into JS! Click on the Buy Now button above and get started today! I look forward to hearing about your success!

#### **How to Win a High School Election** Routledge

Get ready for Christmas with Little Elf! Search for hidden surprises in 8 festive scenes while Little Elf prepares presents, has fun in the snow, makes Christmas cookies, and much more.

Human Growth Hormone Pharmacology Atlantic Publishing Company

This book addresses a wide range of basic and clinical issues in the physiology and pharmacology of growth hormone. The volume is organized like a textbook. It begins with factors contributing to GH gene expression, the functional relationships of the GH receptor, molecular biological analysis of the GH-GH receptor complex and proceeds to describe the insulin-like growth factor axis. Transgenic models are discussed for analysis of discrete effects. These discussions provide a bridge to clinically oriented discussions of growth abnormalities in GH deficient children, GH insensitivity due to deficiency of the GH receptor, and the concept of aging as a GH/IGF-I deficiency state. Discussions also include the immune system as a source and a responder to GH, GHRH, IGF-I and the effects of GH excess.

# **Introduction to Programming with Visual Basic .NET** SAGE Publications

How to combine traditional patterns into pre-planned layout to create handsome, one-of-a-kind quilts. 100 block plans.

#### **51 Tips for Strippers** National Electrical Code

OCR Information and Communication Technology GCSE Student's Book has been published to support OCR's new specification. Written by highly experienced senior examiners and teachers, the text covers the four units of the course: - ICT in Today's World - Practical Applications in ICT - ICT in Context - Creative use of ICT and Coding a solution The core knowledge and understanding required by students for the examined units is provided through an accessible and comprehensive narrative. Tasks and exam-style questions are provided throughout the chapters, providing students with

opportunities to prepare for the exams. Students are also

Page 3/3 July, 27 2024